Übungsaufgabe: Lösen Sie die Bilanz in Bestandskonten (Aktiv u. Passiv) auf und übertragen Sie die Anfangsbestände aus der Bilanz in die Bestandskonten. Verbuchen Sie die Aufgeführten Geschäftsfälle in den Bestandskonten schließen Sie die Bestandskonten ab und erstellen Sie die Abschlussbilanz. Nennen Sie zu jeden Geschäftsvorfall den Buchungssatz (Soll an

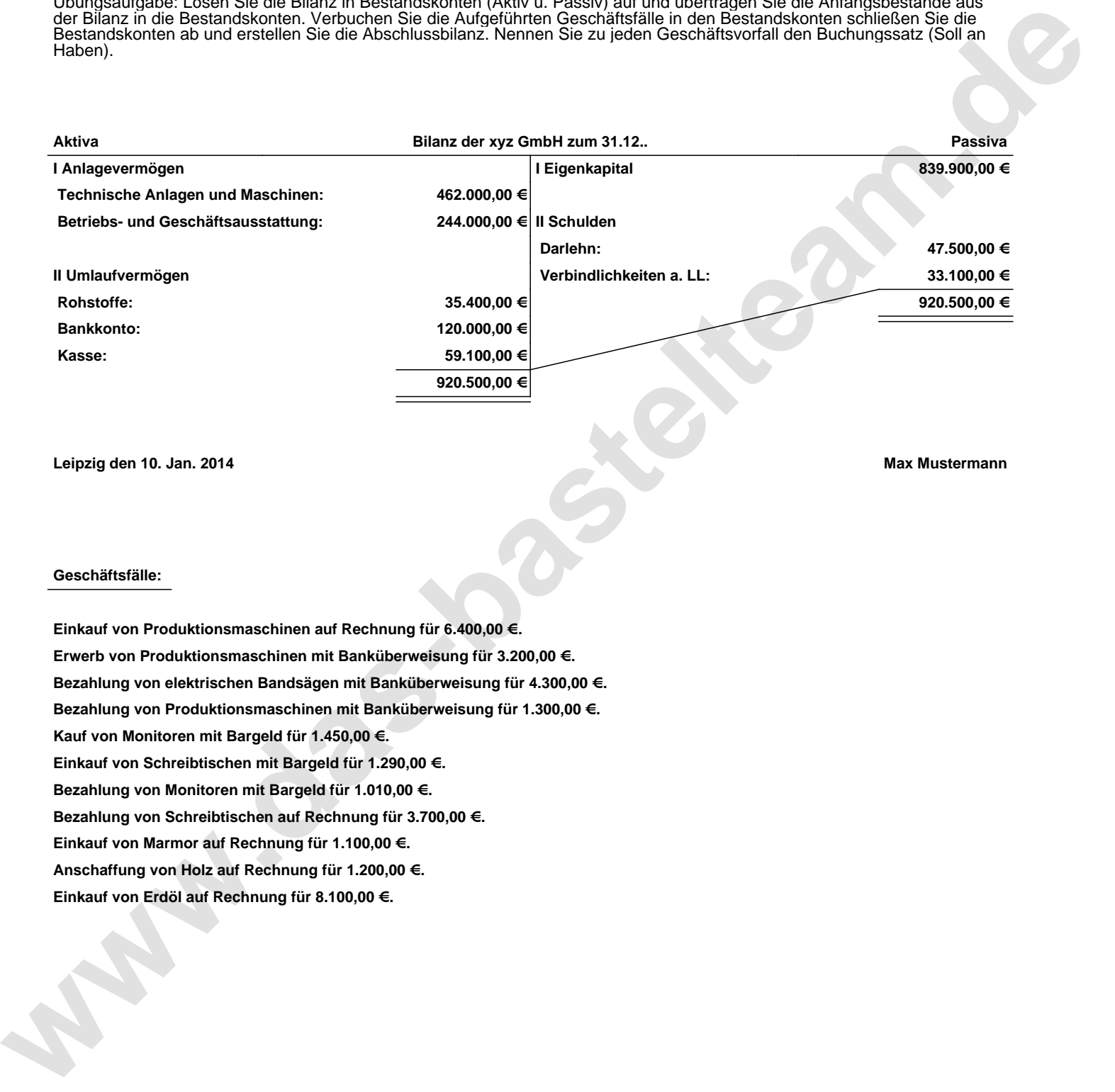

**Leipzig den 10. Jan. 2014 Max Mustermann**

## **Geschäftsfälle:**

**Einkauf von Produktionsmaschinen auf Rechnung für 6.400,00 €. Erwerb von Produktionsmaschinen mit Banküberweisung für 3.200,00 €. Bezahlung von elektrischen Bandsägen mit Banküberweisung für 4.300,00 €. Bezahlung von Produktionsmaschinen mit Banküberweisung für 1.300,00 €. Kauf von Monitoren mit Bargeld für 1.450,00 €. Einkauf von Schreibtischen mit Bargeld für 1.290,00 €. Bezahlung von Monitoren mit Bargeld für 1.010,00 €. Bezahlung von Schreibtischen auf Rechnung für 3.700,00 €. Einkauf von Marmor auf Rechnung für 1.100,00 €. Anschaffung von Holz auf Rechnung für 1.200,00 €. Einkauf von Erdöl auf Rechnung für 8.100,00 €.**

Übungsaufgabe: Lösen Sie die Bilanz in Bestandskonten (Aktiv u. Passiv) auf und übertragen Sie die Anfangsbestände aus der Bilanz in die Bestandskonten. Verbuchen Sie die Aufgeführten Geschäftsfälle in den Bestandskonten schließen Sie die Bestandskonten ab und erstellen Sie die Abschlussbilanz. Nennen Sie zu jeden Geschäftsvorfall den Buchungssatz (Soll an

## **Lösungen:**

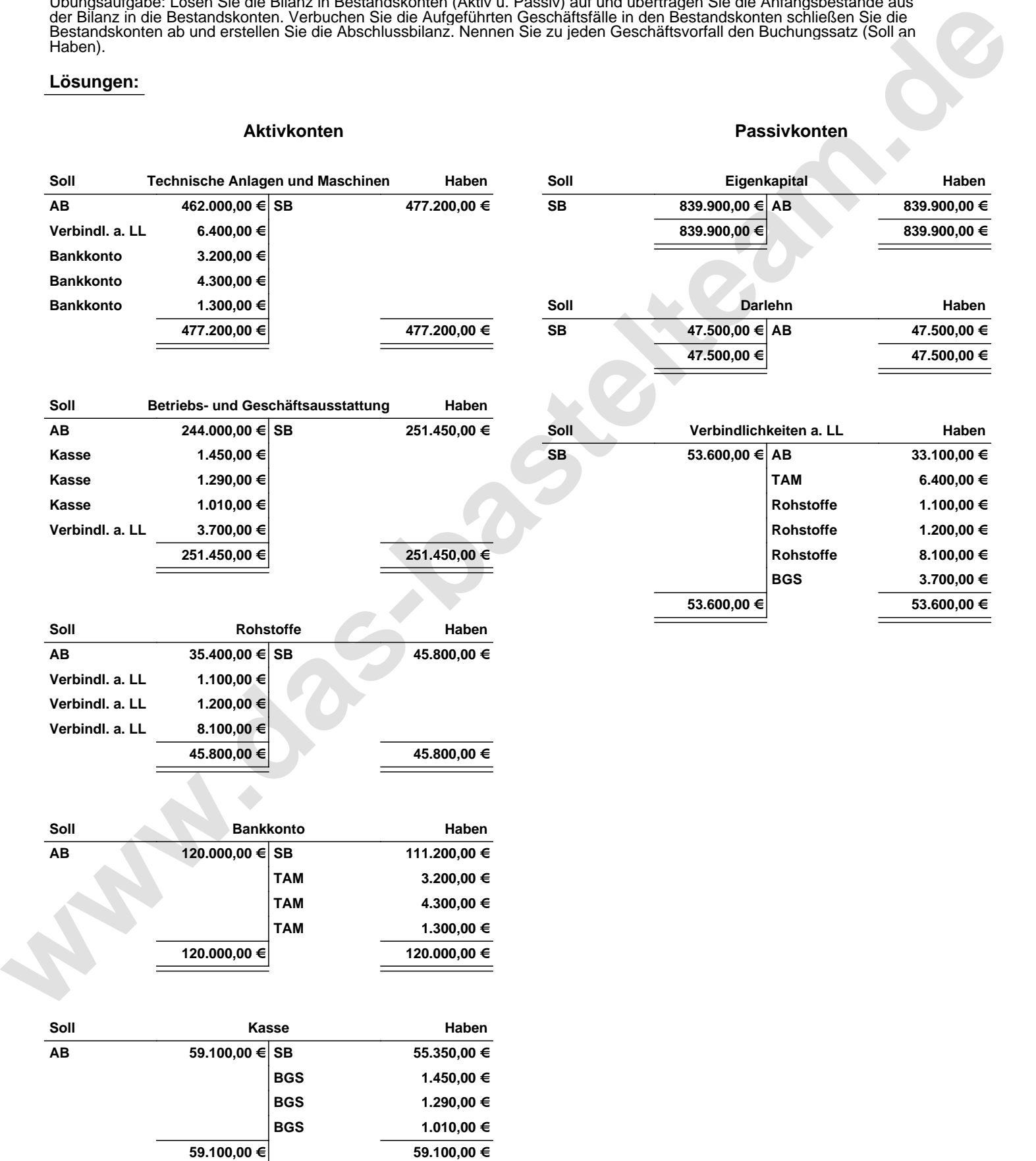

Übungsaufgabe: Lösen Sie die Bilanz in Bestandskonten (Aktiv u. Passiv) auf und übertragen Sie die Anfangsbestände aus der Bilanz in die Bestandskonten. Verbuchen Sie die Aufgeführten Geschäftsfälle in den Bestandskonten schließen Sie die Bestandskonten ab und erstellen Sie die Abschlussbilanz. Nennen Sie zu jeden Geschäftsvorfall den Buchungssatz (Soll an

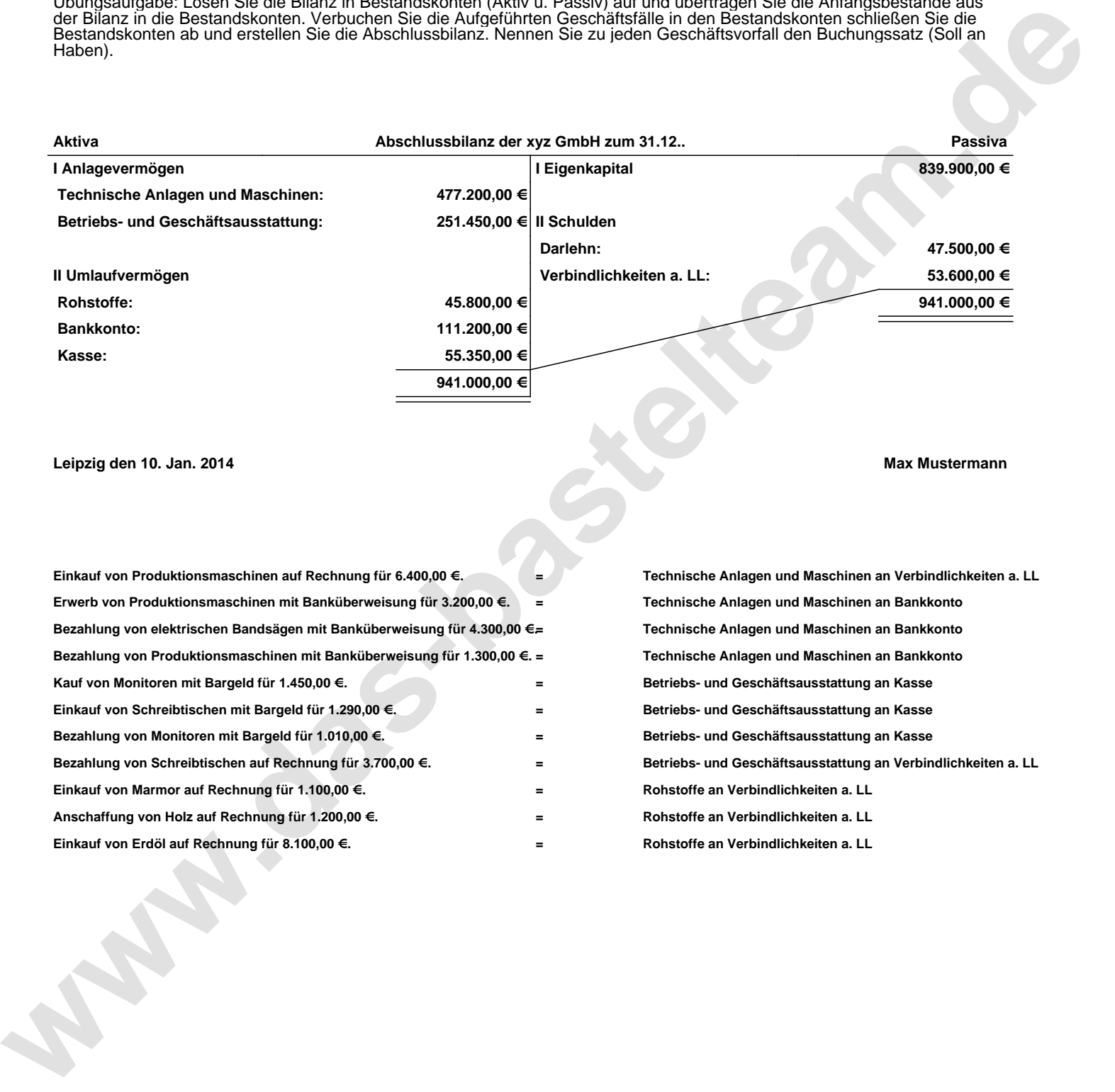

**Leipzig den 10. Jan. 2014 Max Mustermann**

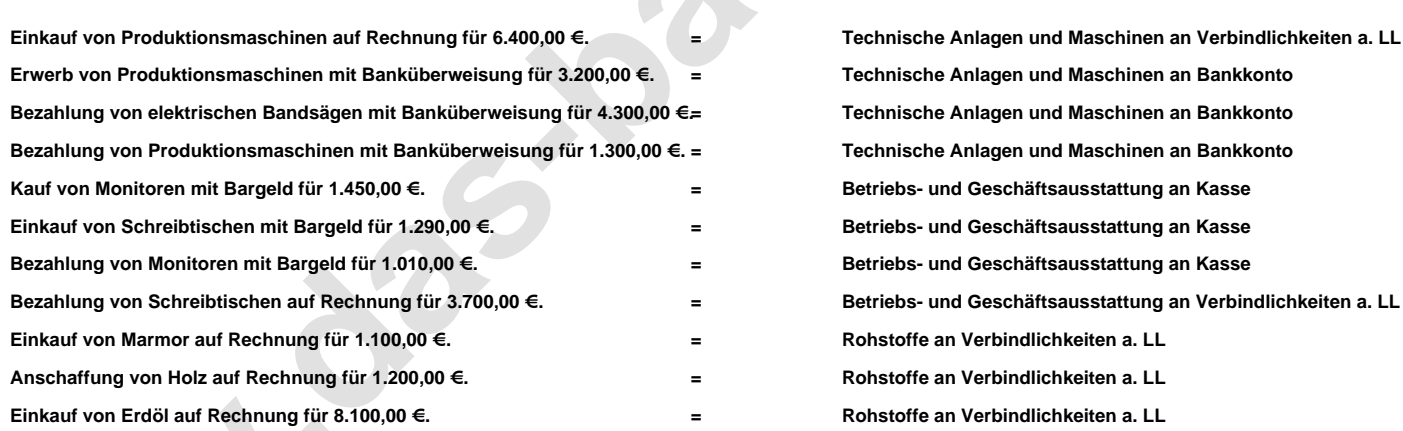